# How to submit my assignment to my teacher?

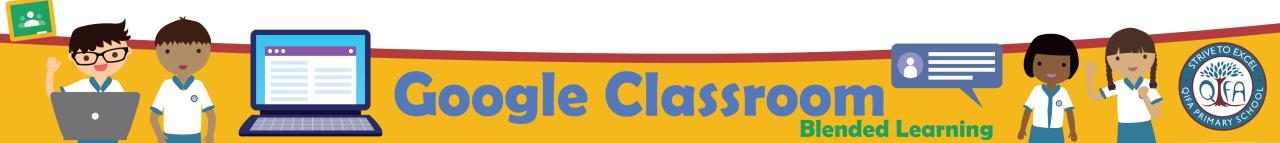

#### Key in the link

#### https://workspace.google.com/dashboard

on the web browser to access your Student iCON email.

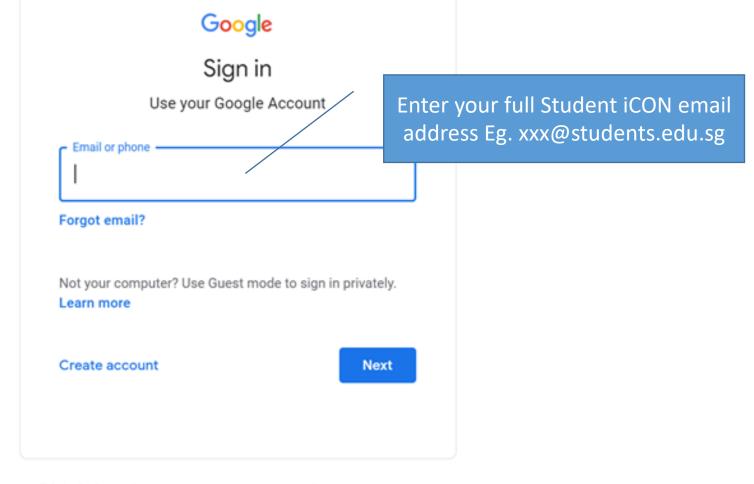

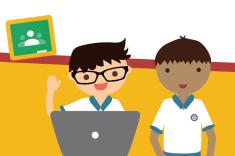

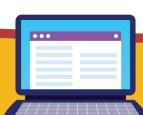

English (United States) 🔻

Help

Privacy

Terms

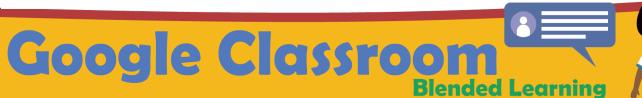

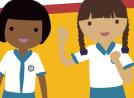

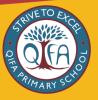

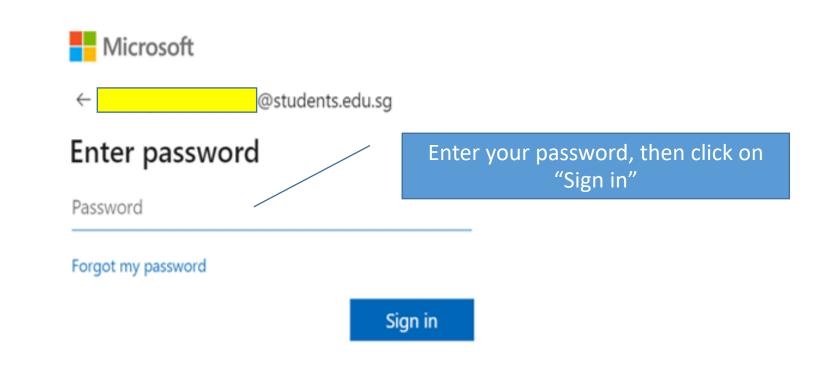

Sign-In Page

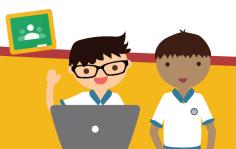

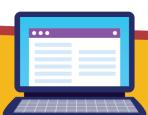

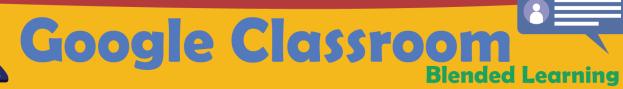

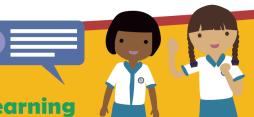

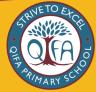

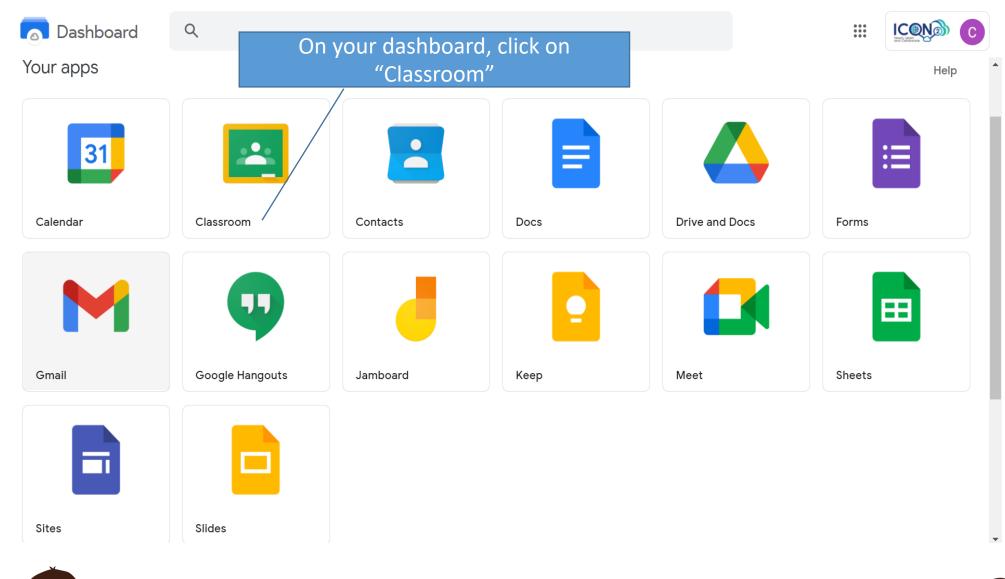

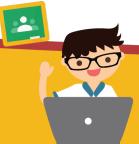

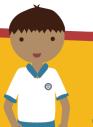

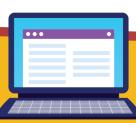

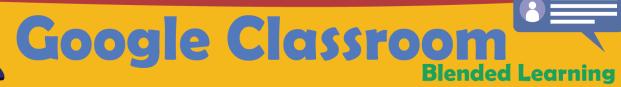

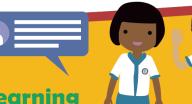

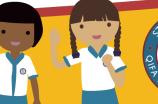

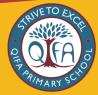

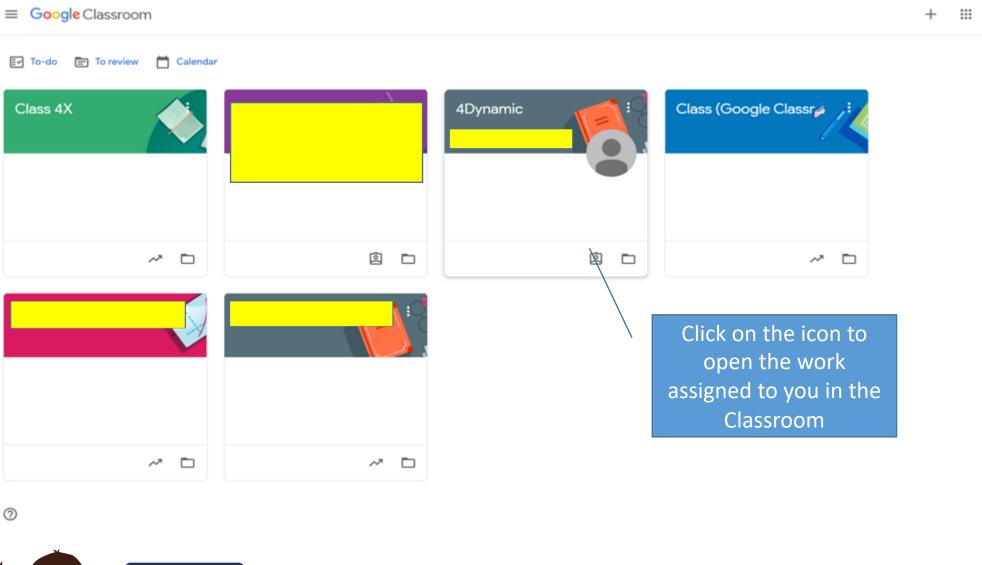

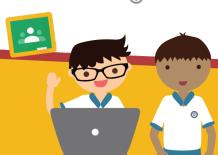

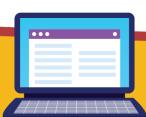

### Google Classroom Blended Learning

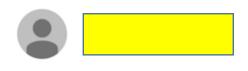

Test assignment No due date Assigned

All

Assigned

Returned

Missing

Click on "Assigned" to view the work assigned to you

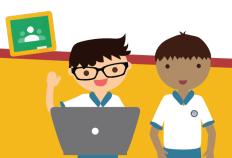

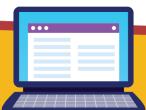

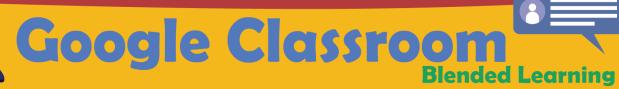

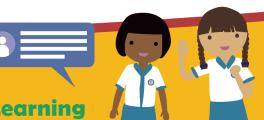

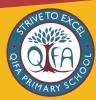

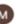

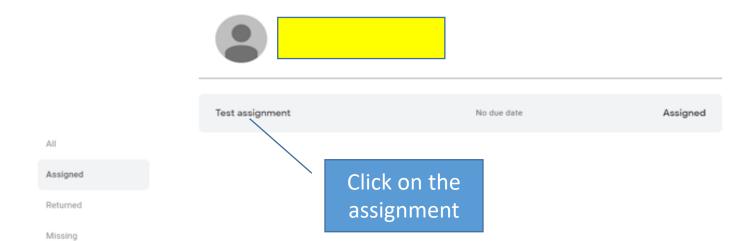

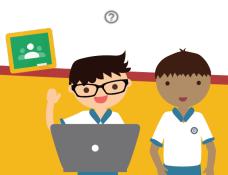

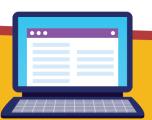

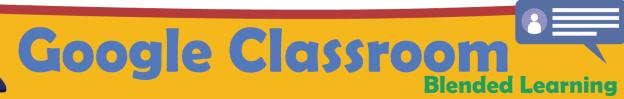

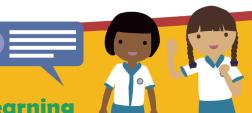

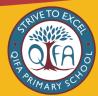

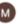

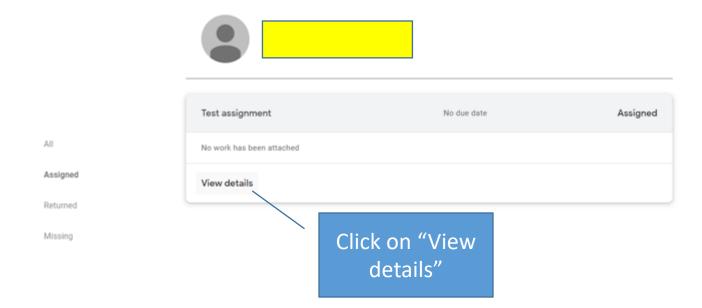

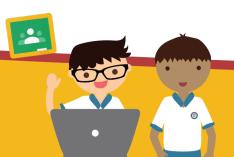

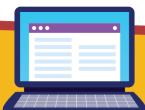

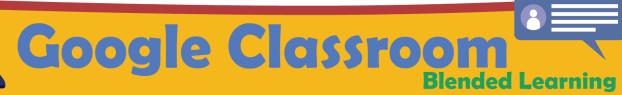

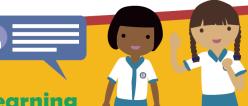

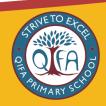

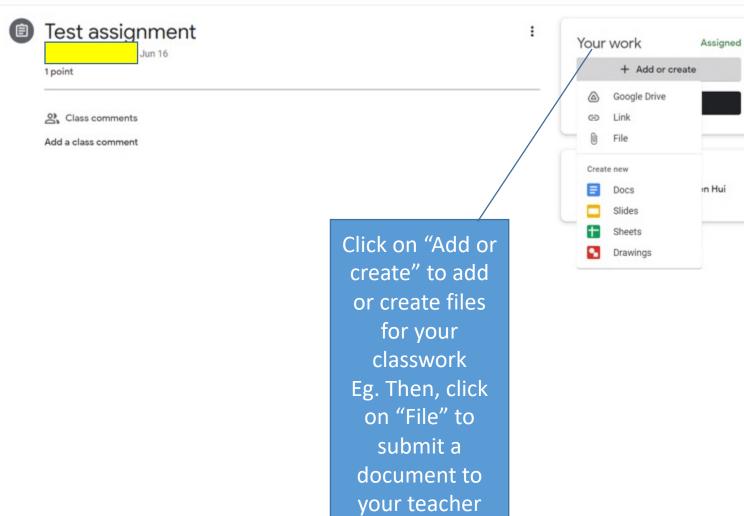

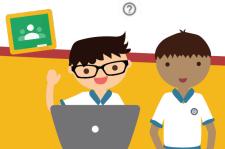

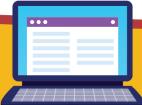

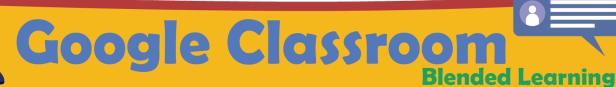

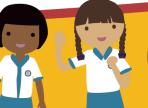

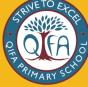

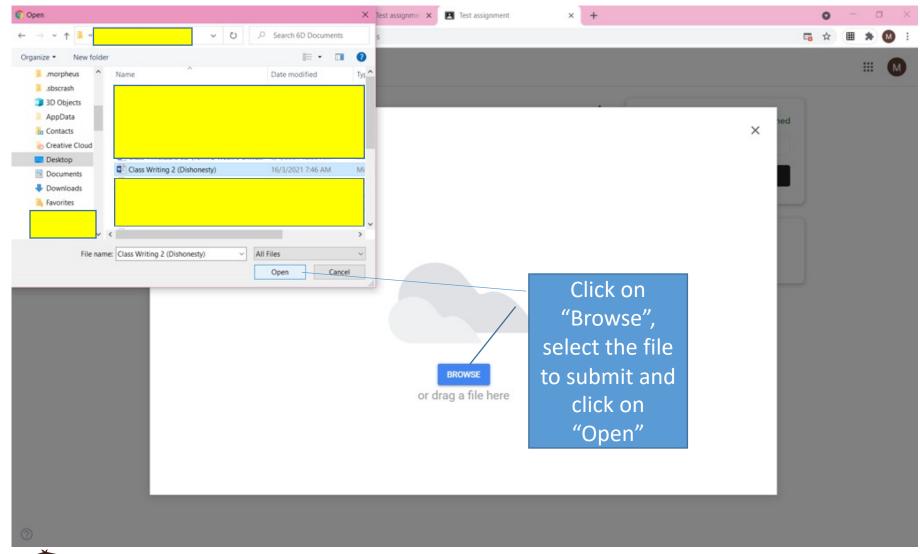

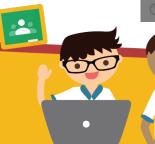

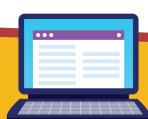

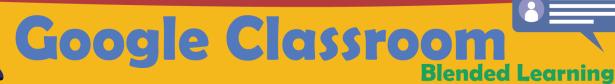

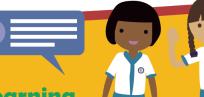

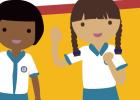

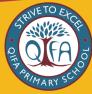

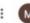

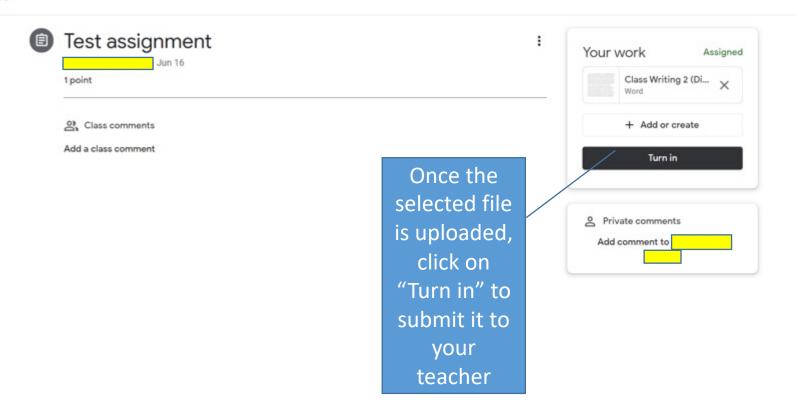

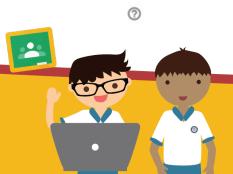

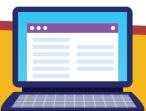

## Google Classroom Blended Learning

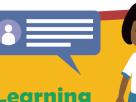

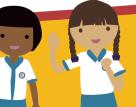

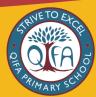

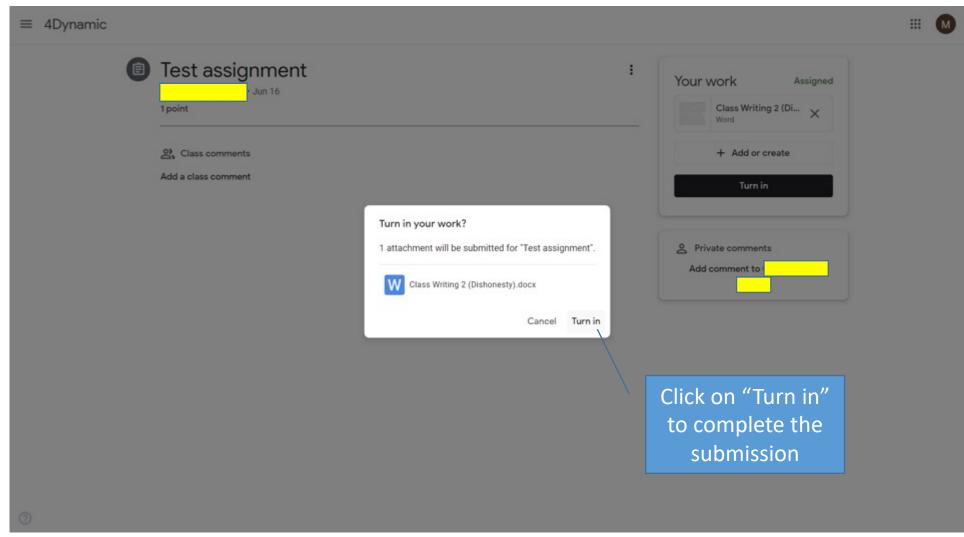

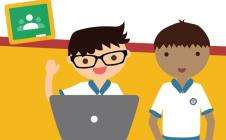

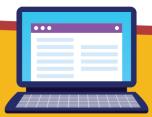

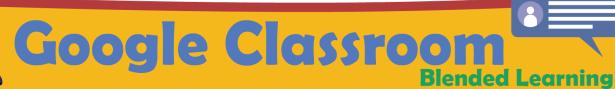

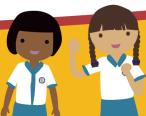

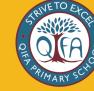

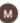

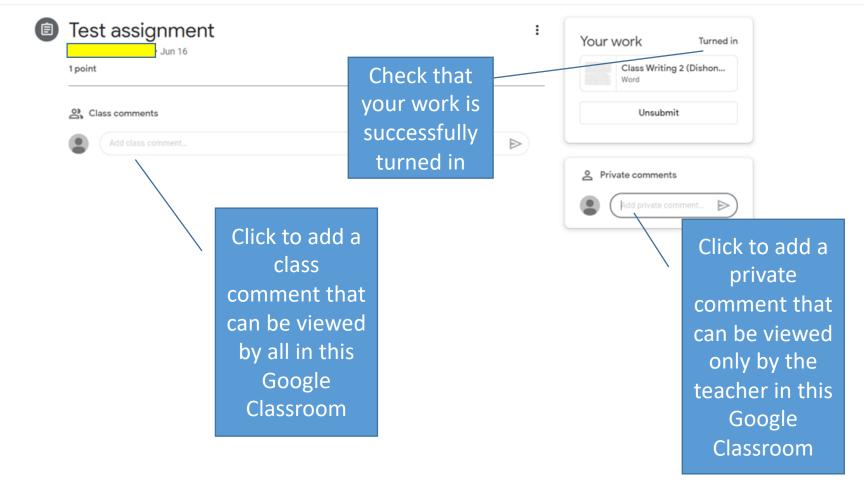

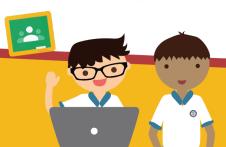

?

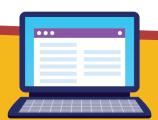

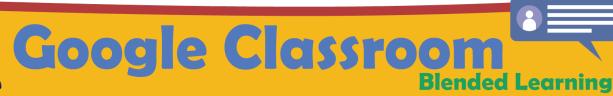

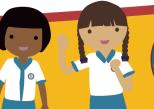

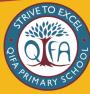

### Thank You

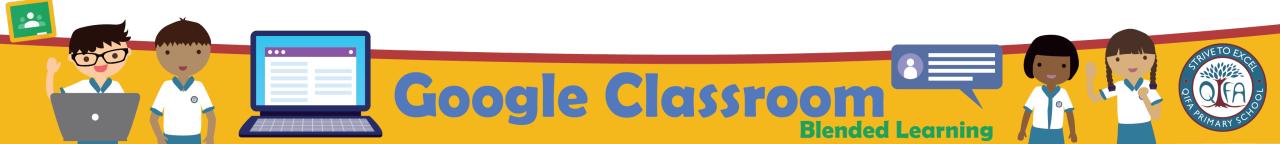